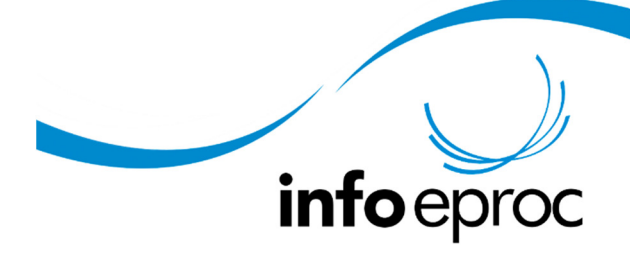

Edição 23:

## Nomes dos localizadores

Como demonstra a tela de criação acima, os nomes dos localizadores são compostos de duas partes obrigatórias (o nome e a sigla do localizador) e uma opcional (a descrição do localizador):

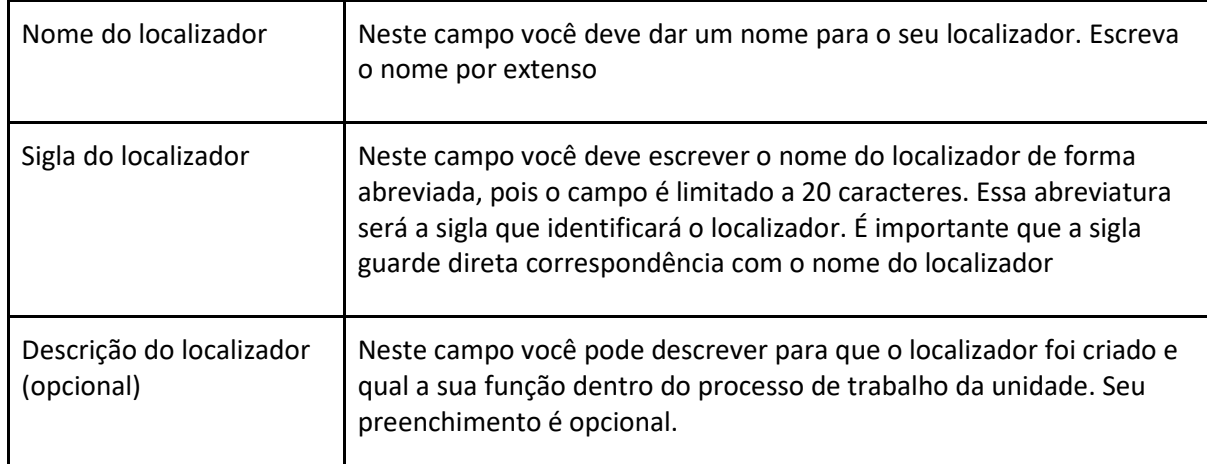

**Atenção:** a sigla não deve ser usada como complemento! Ela deve ser uma abreviação do nome do localizador. O sistema utiliza este campo, que tem caracteres limitados, para mostrar o nome do localizador em telas que não possuem muito espaço para o nome por extenso.

Abaixo, temos um exemplo de localizador criado em uma unidade:

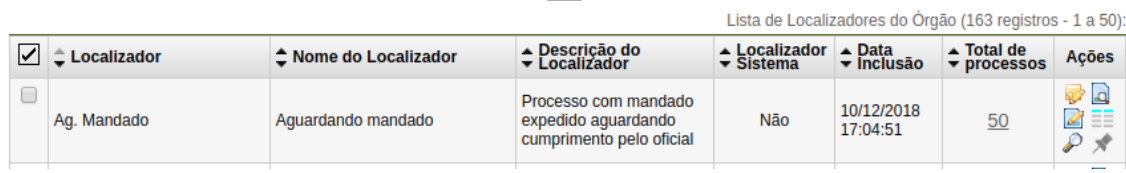

Como é possível visualizar na imagem abaixo, somente a sigla aparece na capa do processo:

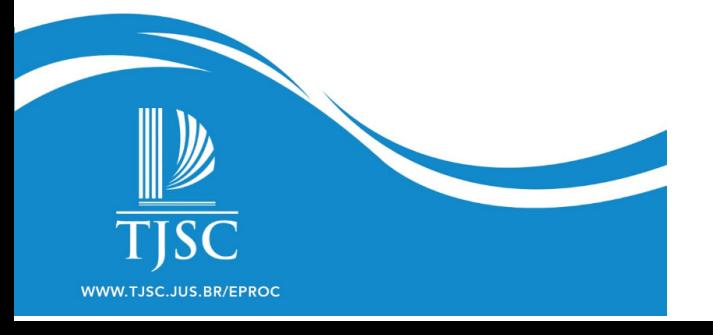

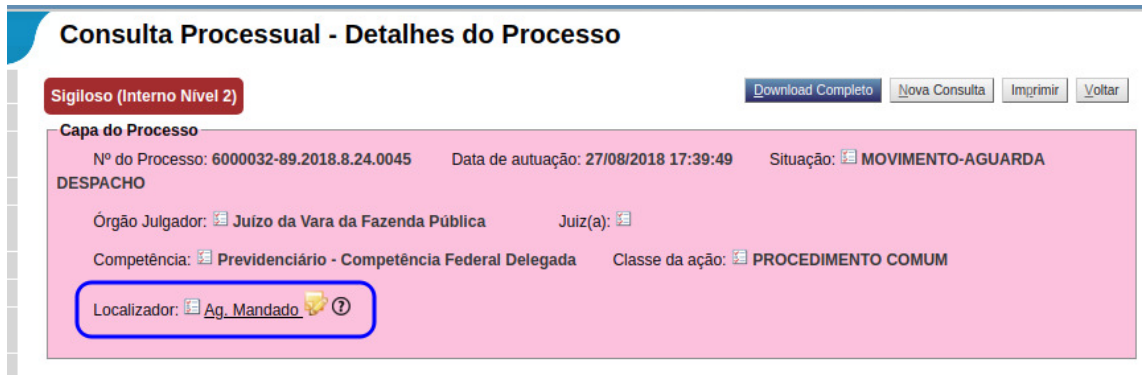

Veja alguns exemplos de como **não devem** ser criados os nomes e as siglas dos localizadores:

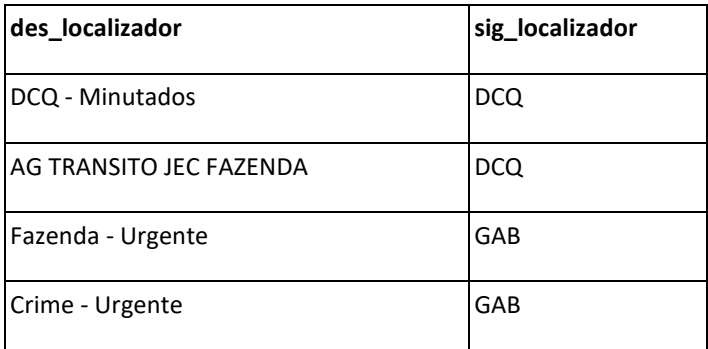

Veja agora uma sugestão de como podem ser as siglas dos localizadores acima:

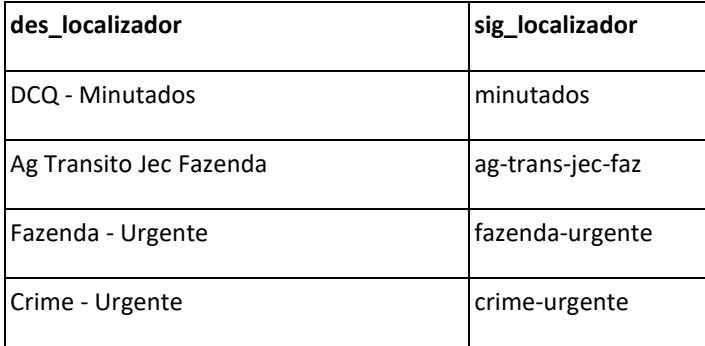

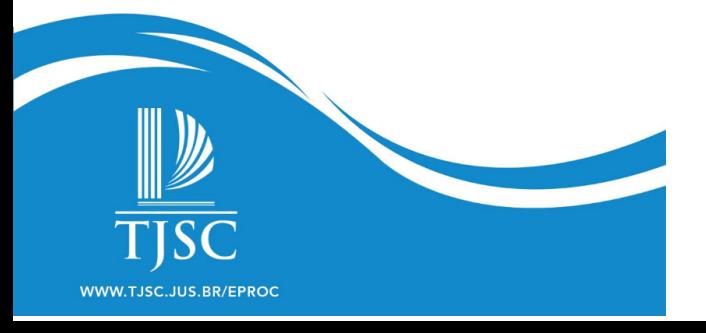